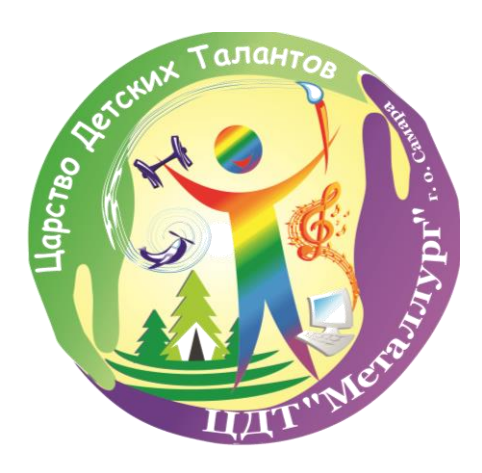

**Конспект учебного занятия «Создание информационного листа на тему «Здоровый образ жизни» на занятиях детского объединения «Школа компьютерных технологий» с применением личностно-ориентированного обучения**

> Разработчик: Федотенко Ольга Станиславовна педагог дополнительного образования МБУ ДО «ЦДТ «Металлург» г.о. Самара

## **КОНСПЕКТ УЧЕБНОГО ЗАНЯТИЯ детского объединения «Школа компьютерных технологий» (подпрограмма «Основы информатики», 2-ой год обучения)**

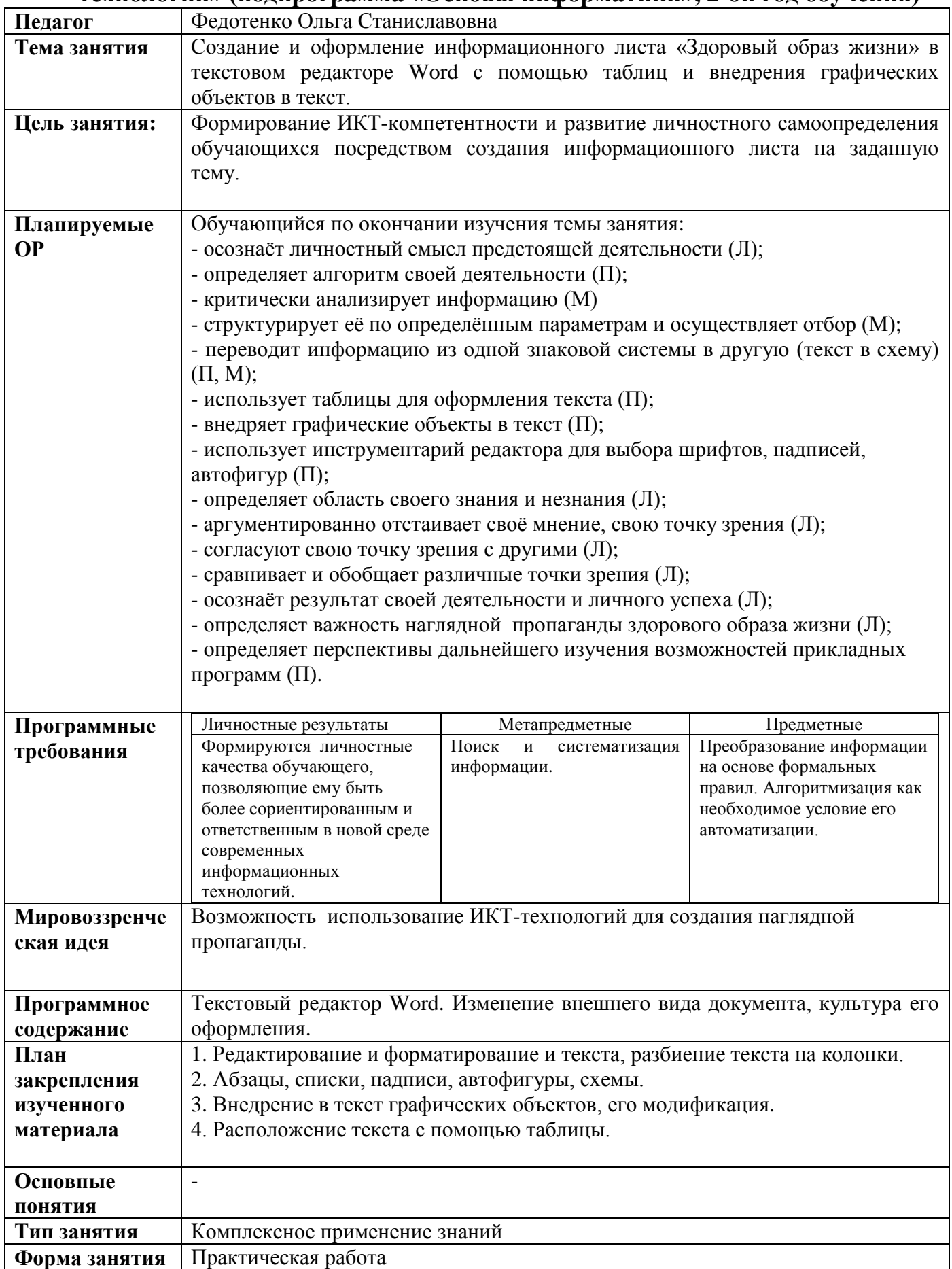

![](_page_2_Picture_207.jpeg)

## **ТЕХНОЛОГИЧЕСКАЯ КАРТА ЗАНЯТИЯ**

![](_page_2_Picture_208.jpeg)

![](_page_3_Picture_347.jpeg)

![](_page_4_Picture_225.jpeg)

## ПРИЛОЖЕНИЕ 1

![](_page_5_Picture_1.jpeg)

Кукушкин Олег, ШКТ «ИНФОРМика»